الرابع الابتدائي المهارات الرقمية الفصل الدراسي الثالث 1445هـ

66

# مذكرة أوراق العمل

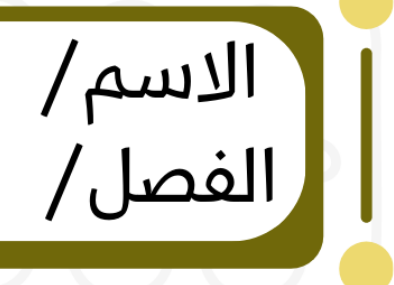

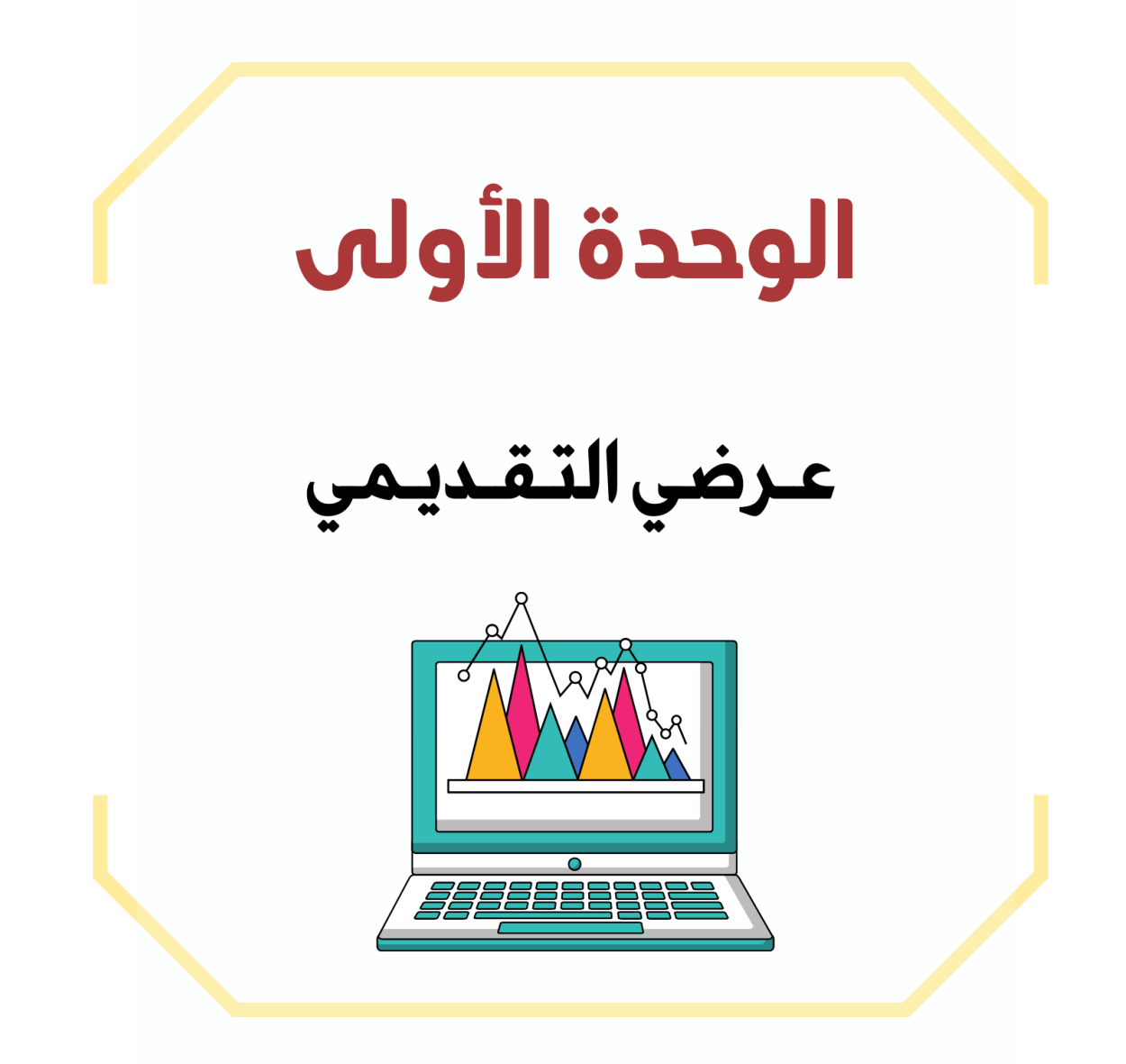

### **الدرس األول / الشرائح التقديمية اليوم/ التاريخ/**

**إذا كان لديك فكرة وتريد تقديمها إلى زمالئك في الصف وتريد شرح أفكارك وإظهارها على شكل مقاطع فيديو وصور وأصوات ، فإن الخيار األمثل هو إنشاء عرض تقديمي.**

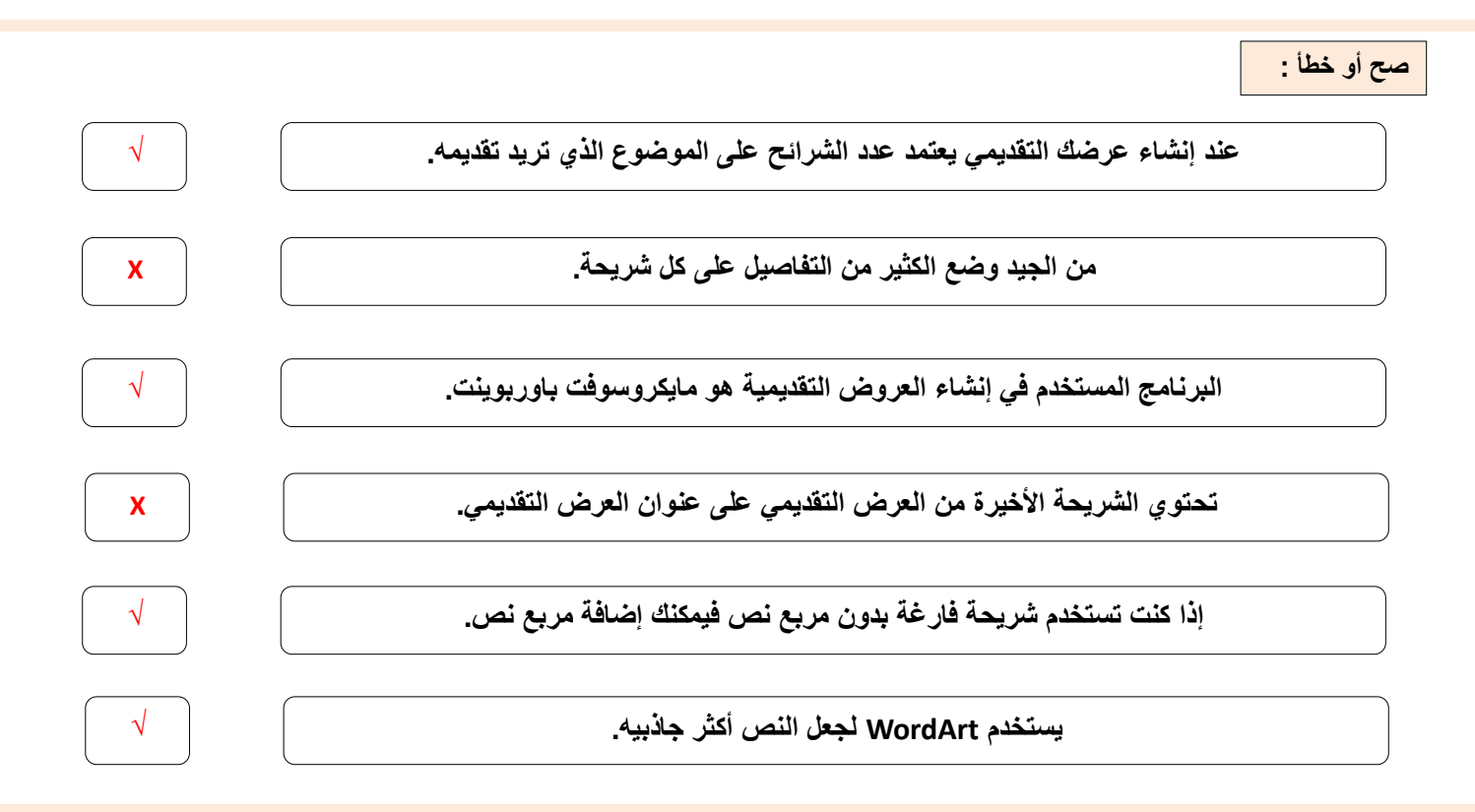

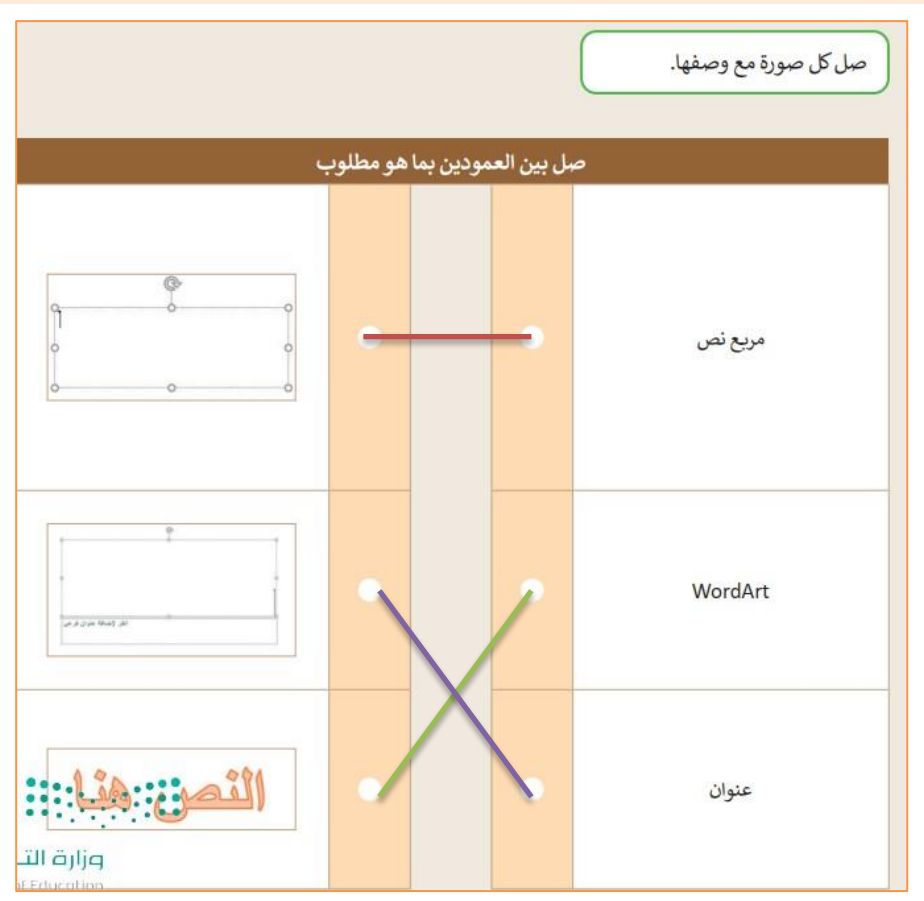

**2**

**الدرس الثاني / إدراج الصور اليوم/ التاريخ/**

**صح أو خطأ :**

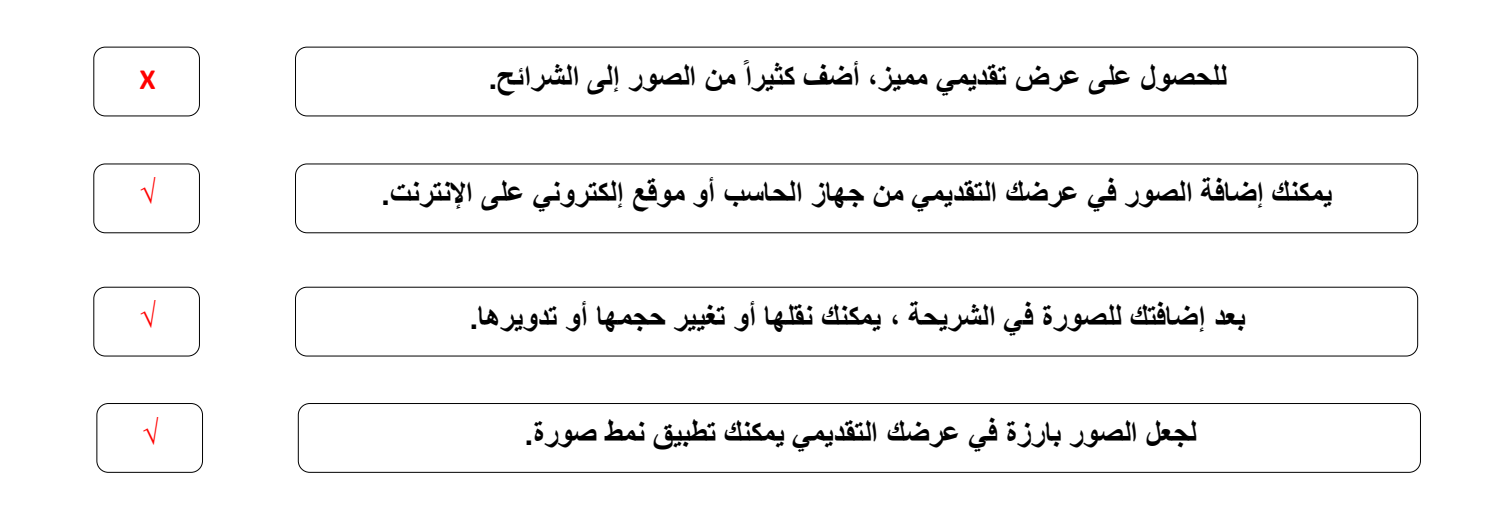

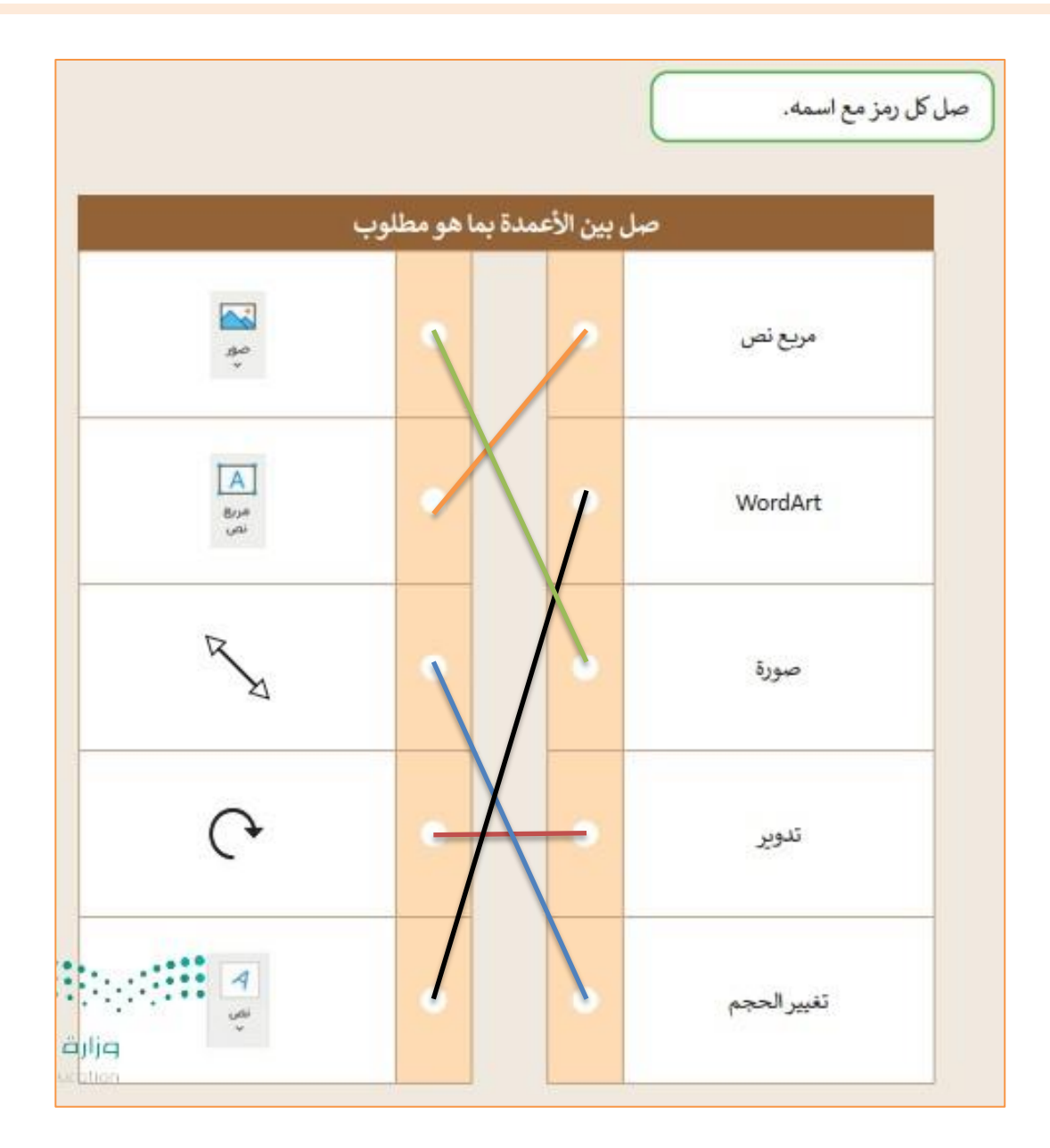

 $\overline{\mathbf{y}}$ 

**الدرس الثالث / االنتقاالت وتأثيرات الحركة اليوم/ التاريخ/**

**صح أو خطأ :**

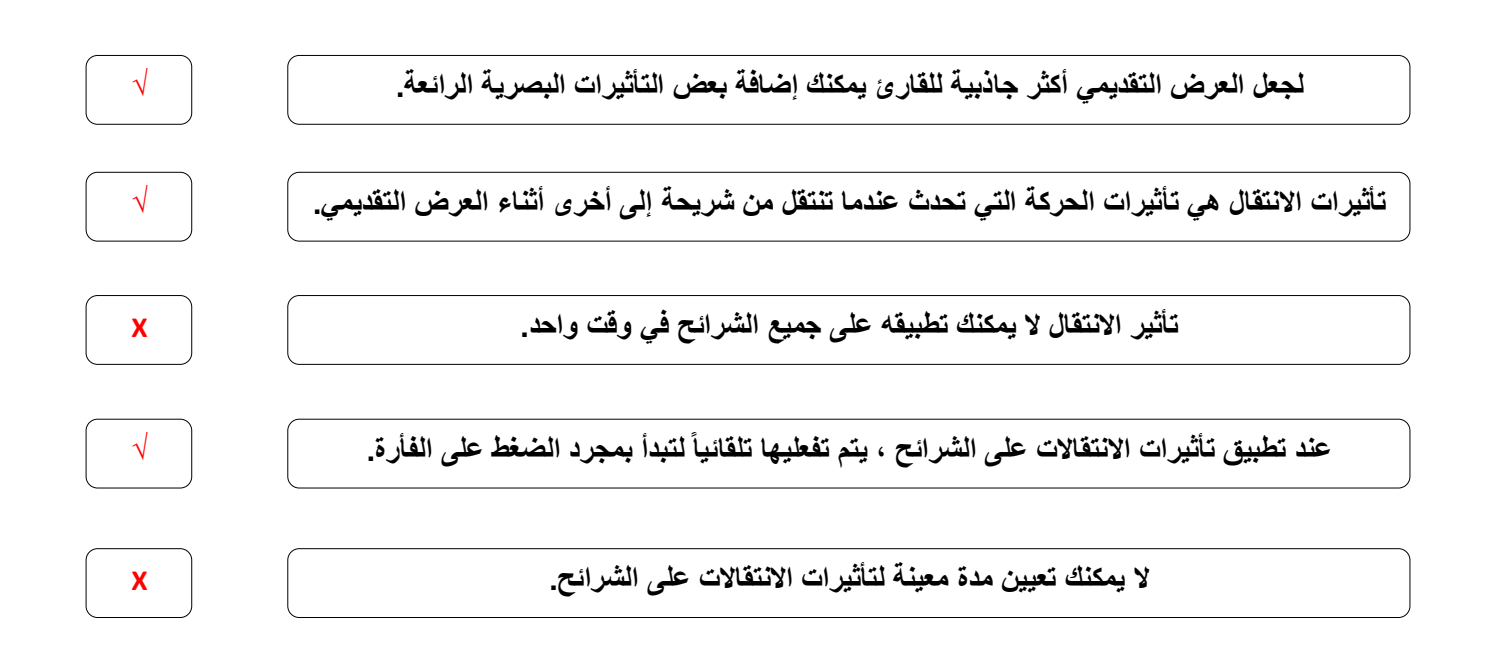

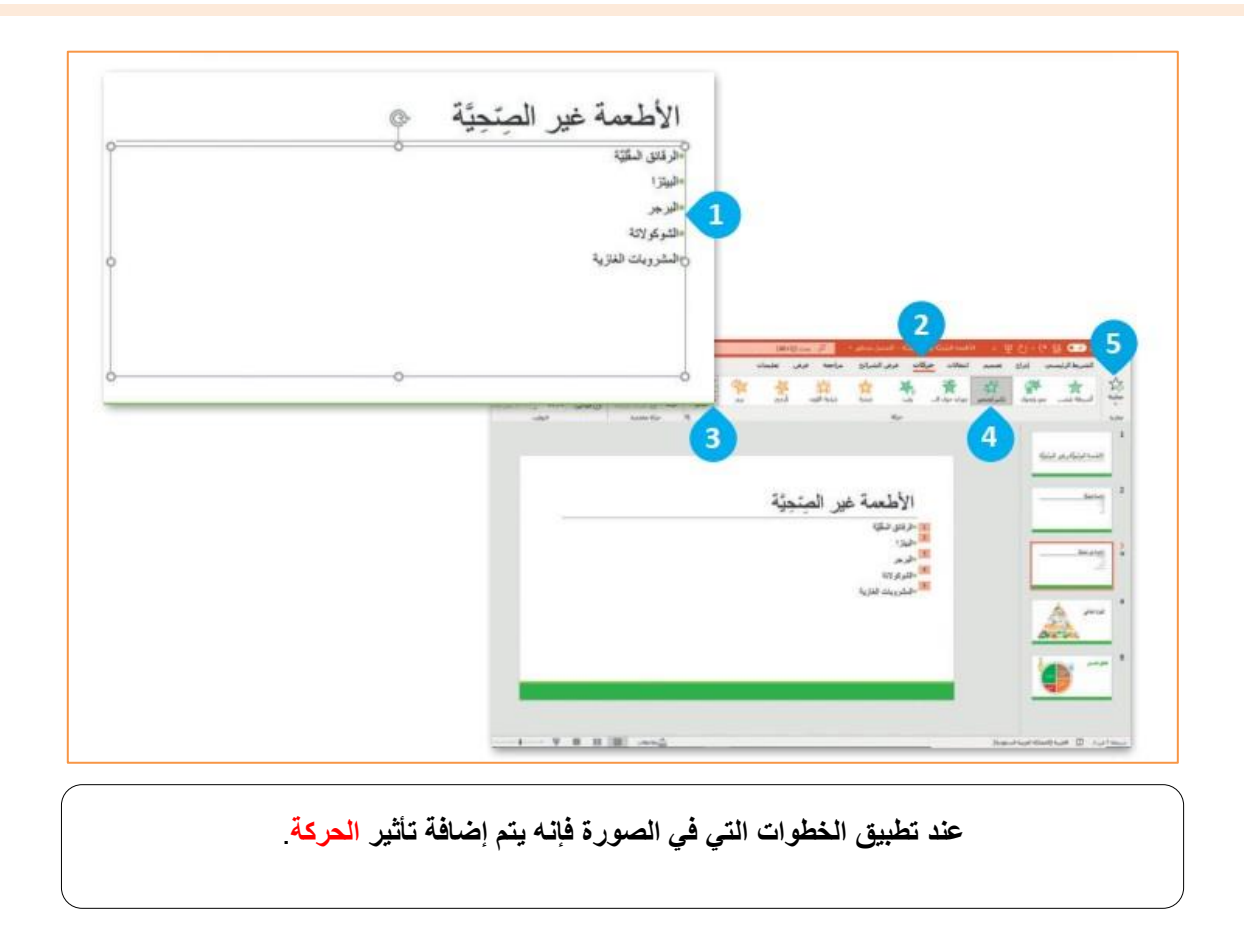

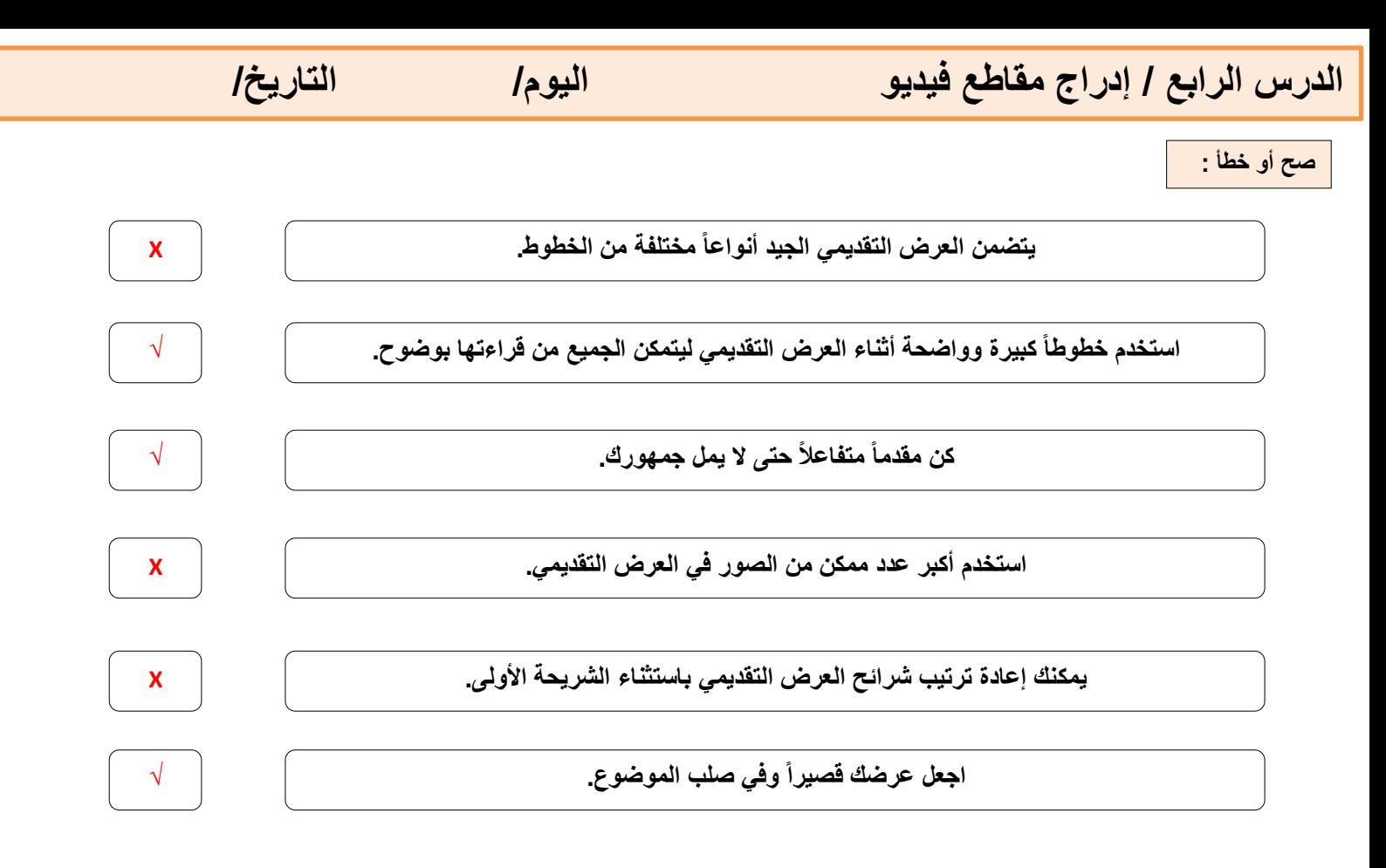

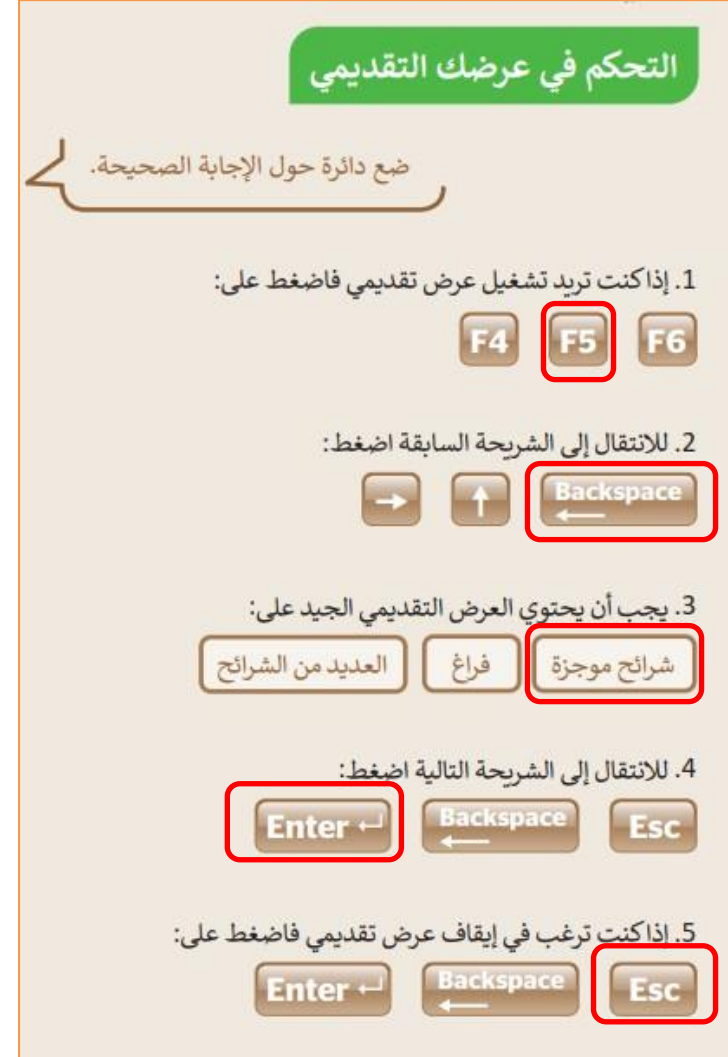

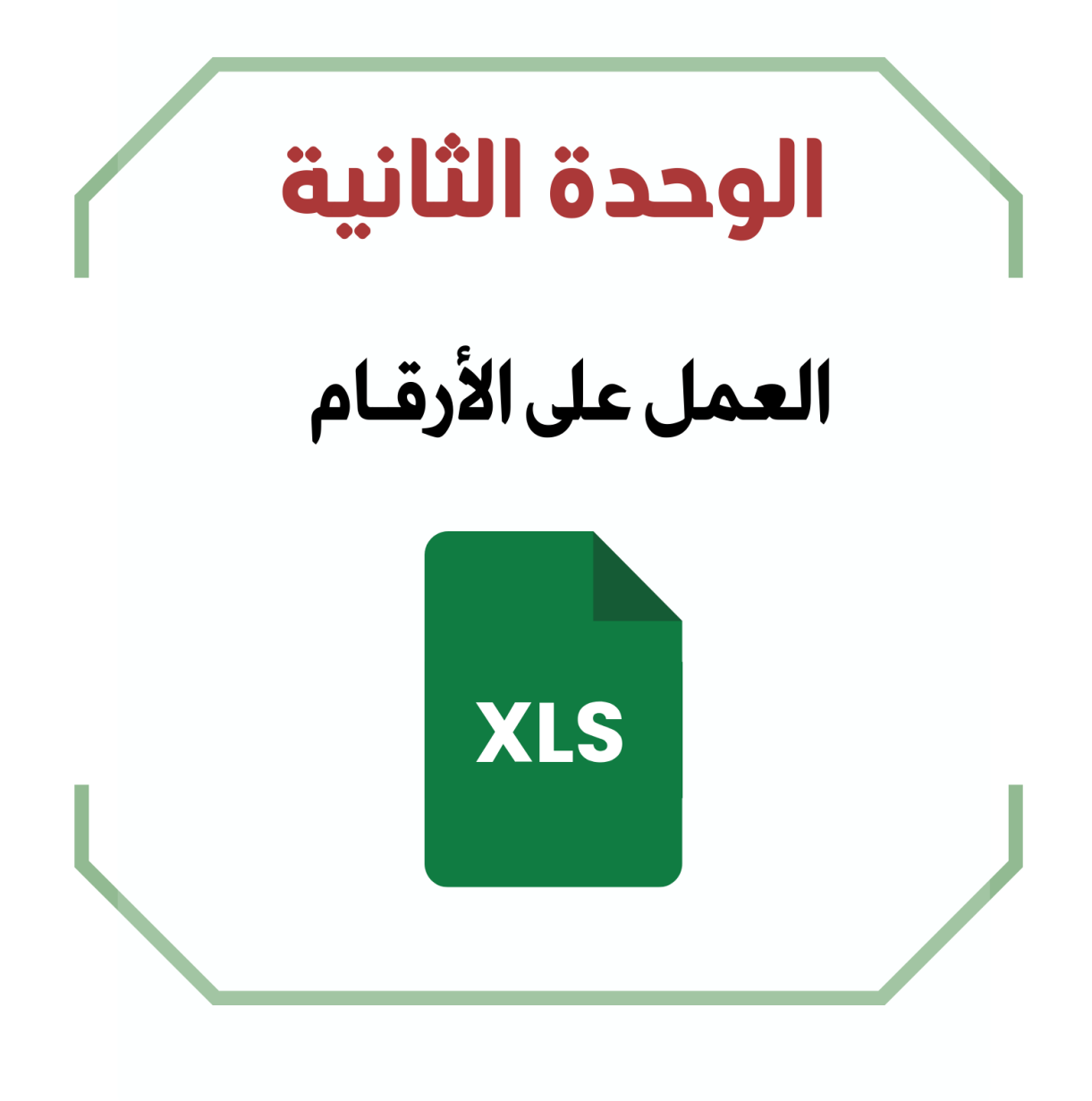

## **الدرس األول / جدول البيانات اليوم/ التاريخ/**

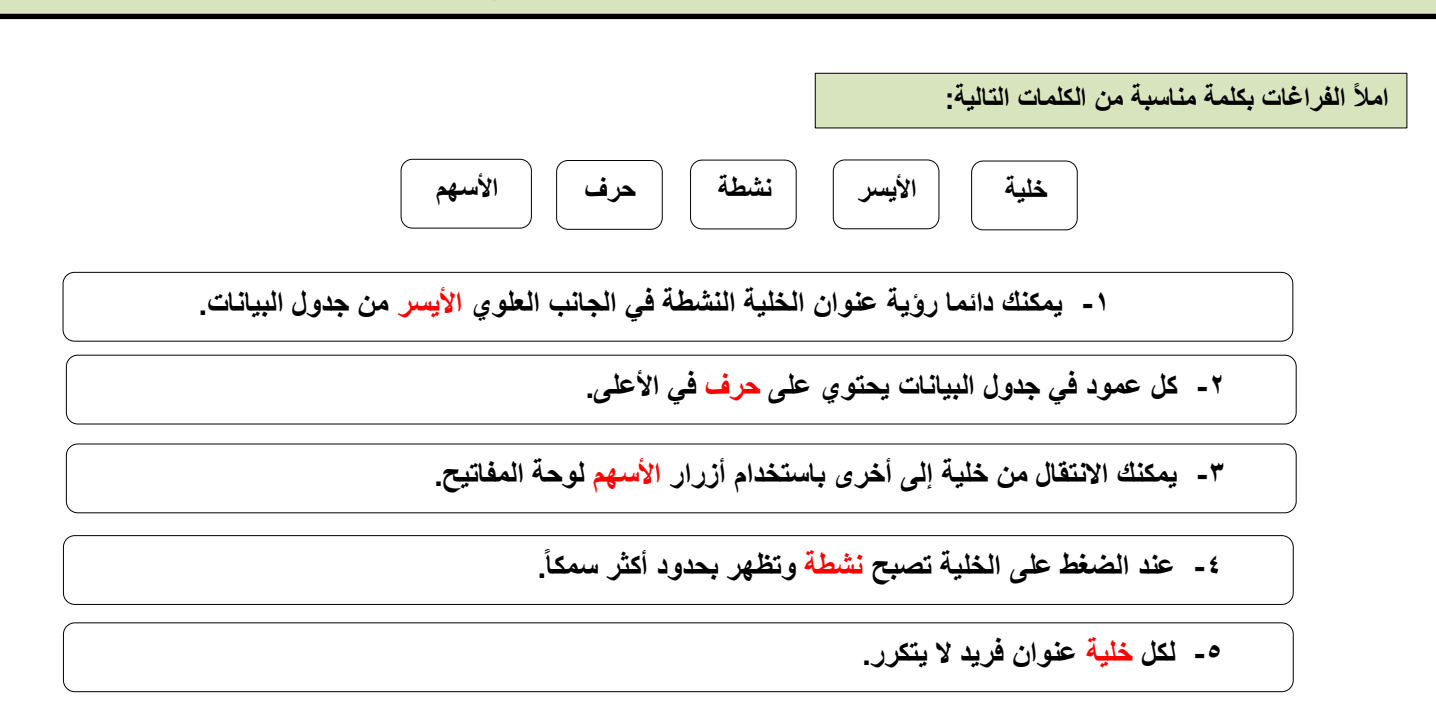

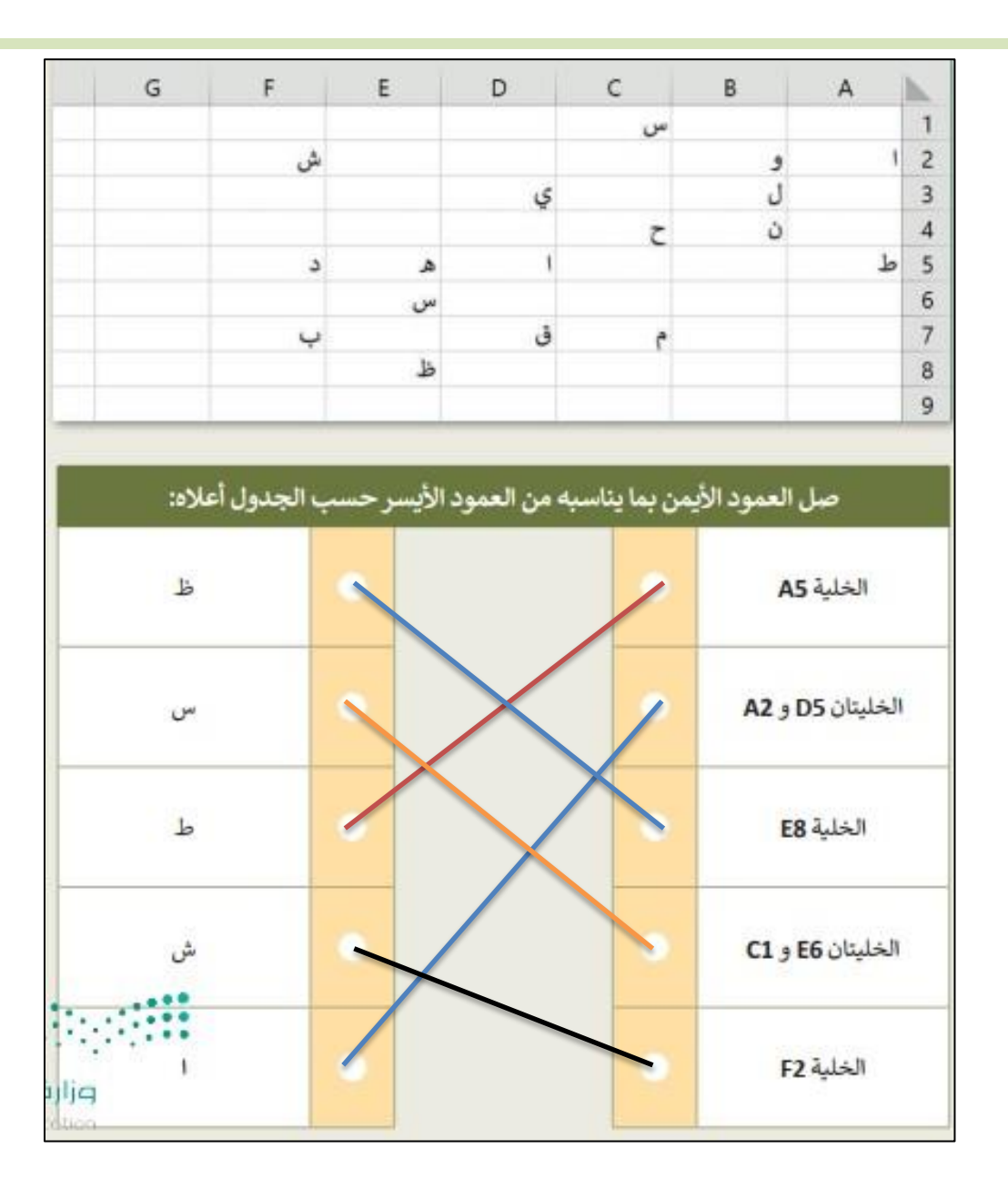

**الدرس الثاني / إدخال البيانات وإجراء العمليات الحسابية البسيطة اليوم/ التاريخ/**

**صح أو خطأ :**

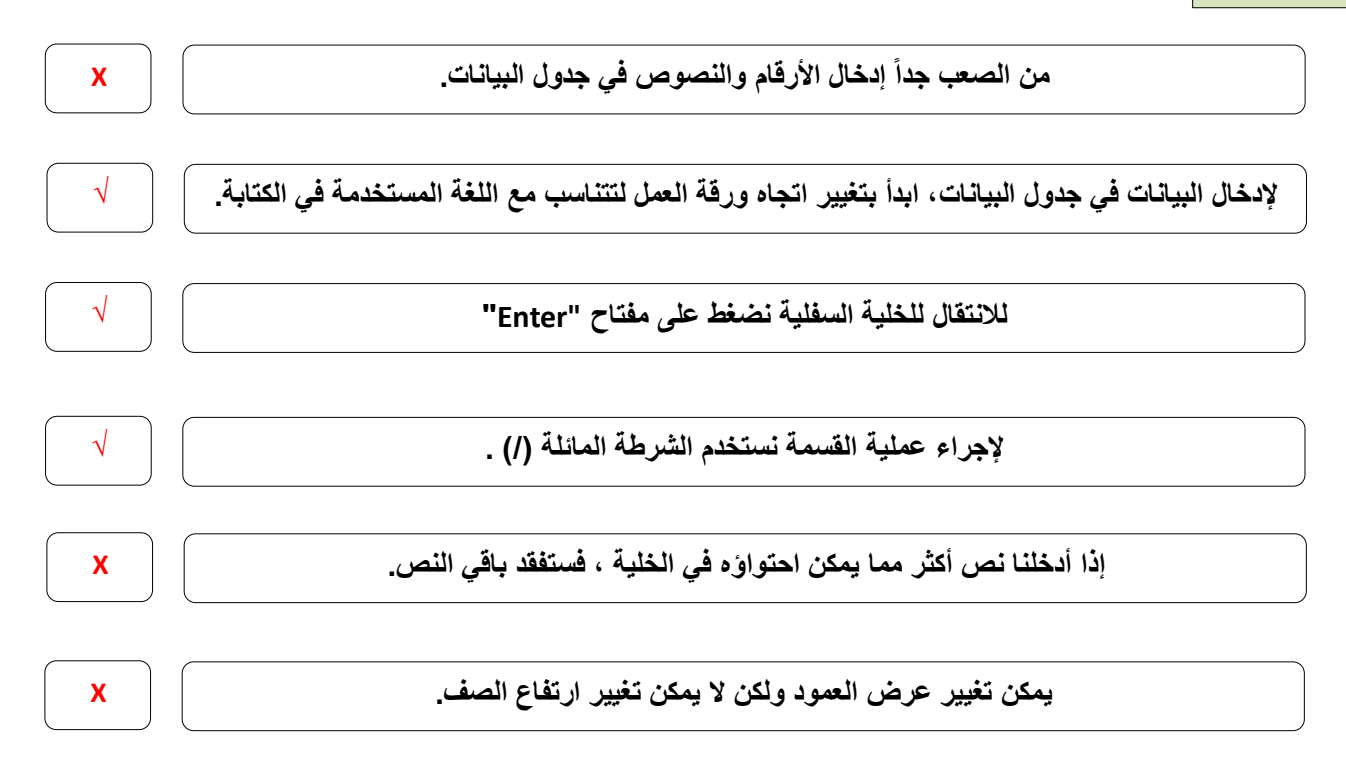

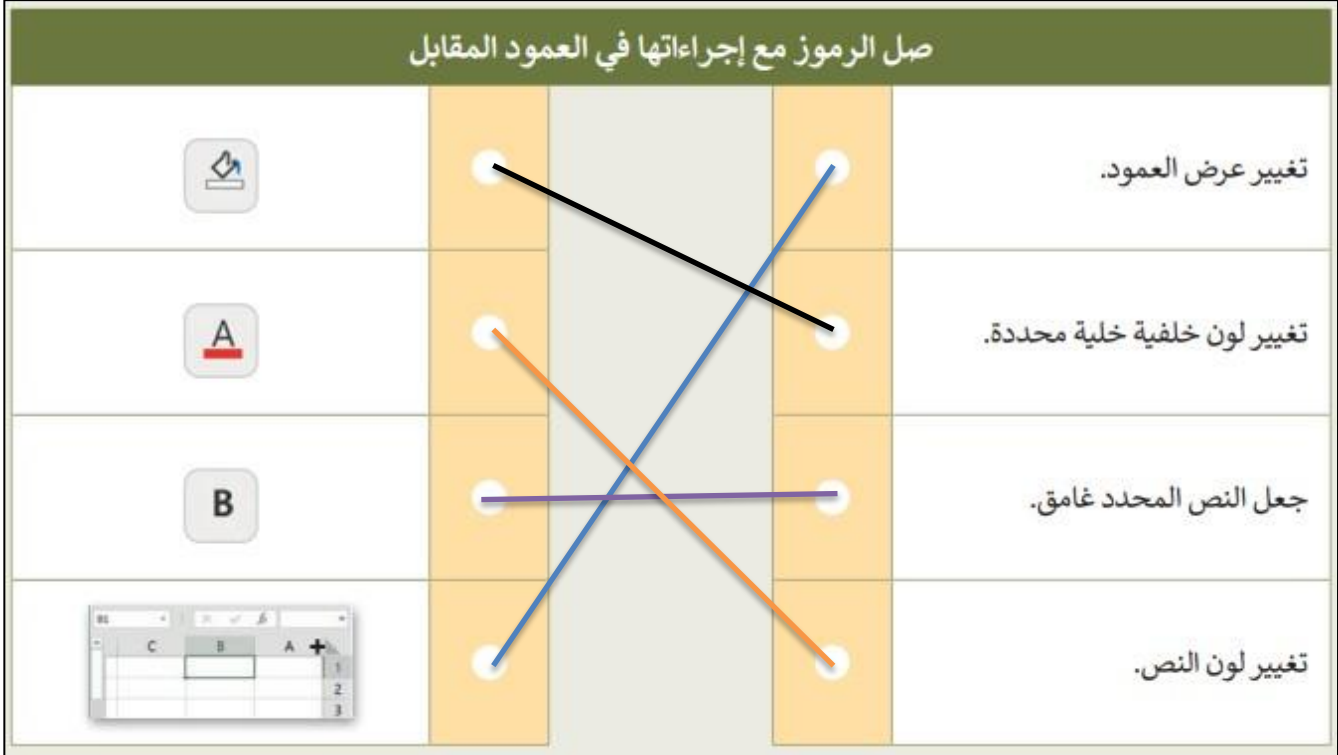

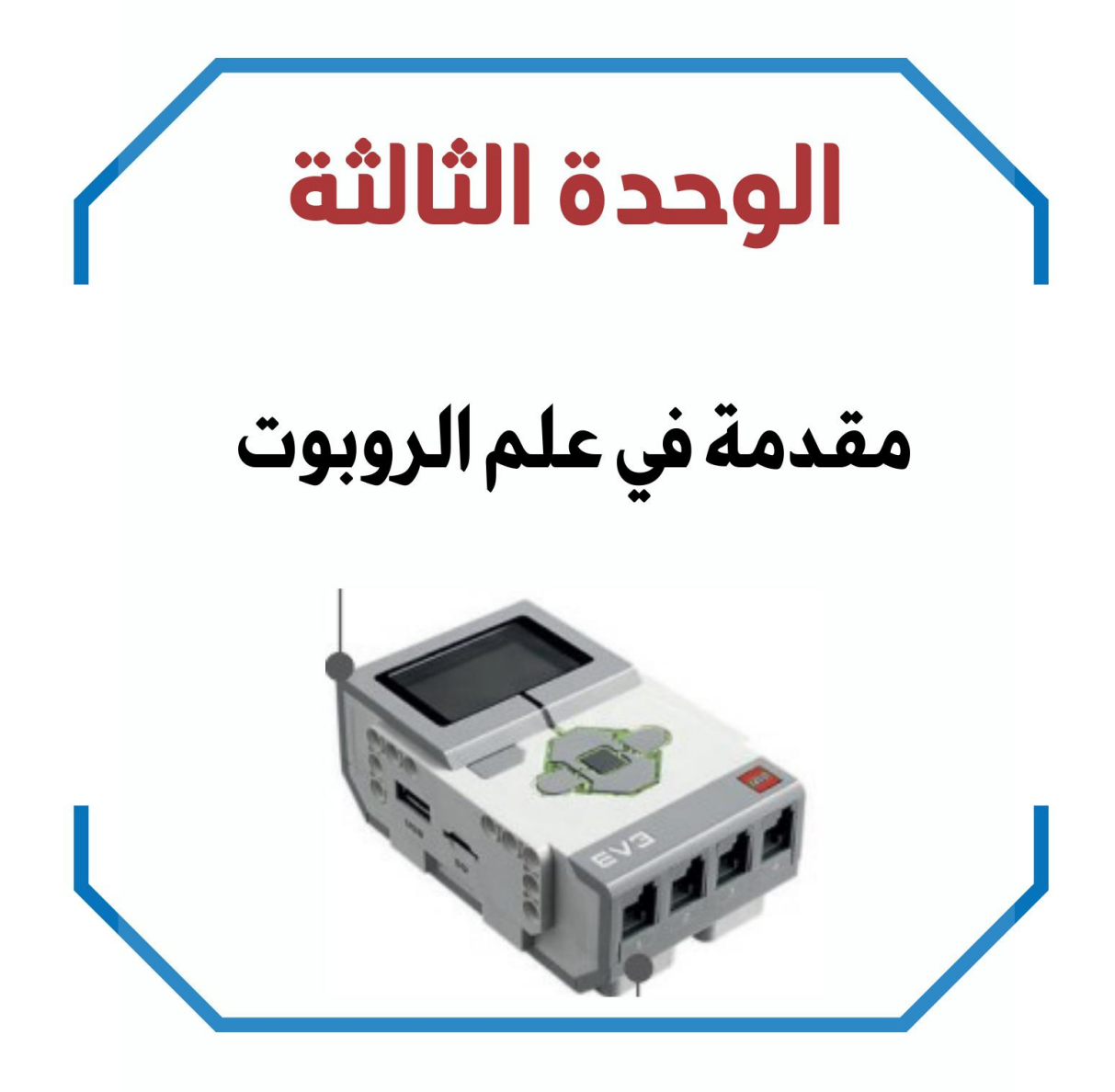

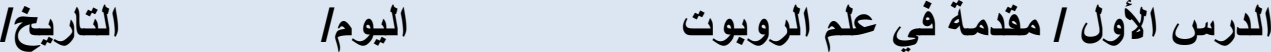

**تعريف الـ الروبوت**

**آلة صنعها اإلنسان لتؤدي العديد من المهام بشكل مستقل ، وذلك من خالل تنفيذ األوامر التي برمجتها به.**

**ضع رقم مسمى الجزء في الروبوت أمام وظيفته**

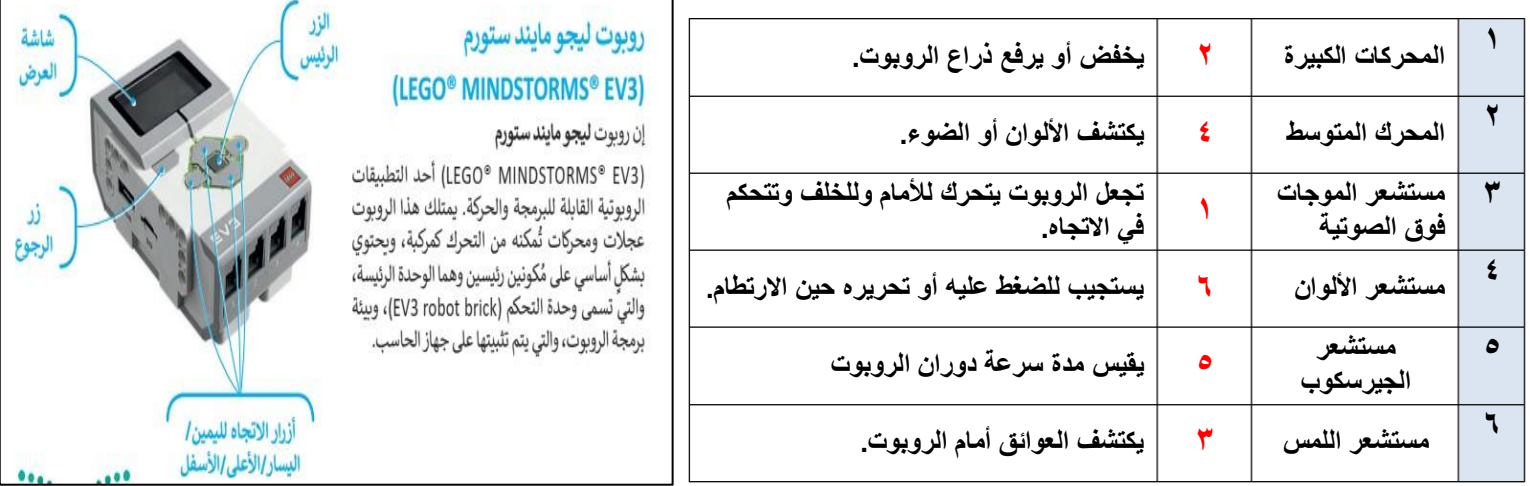

**صح أو خطأ :**

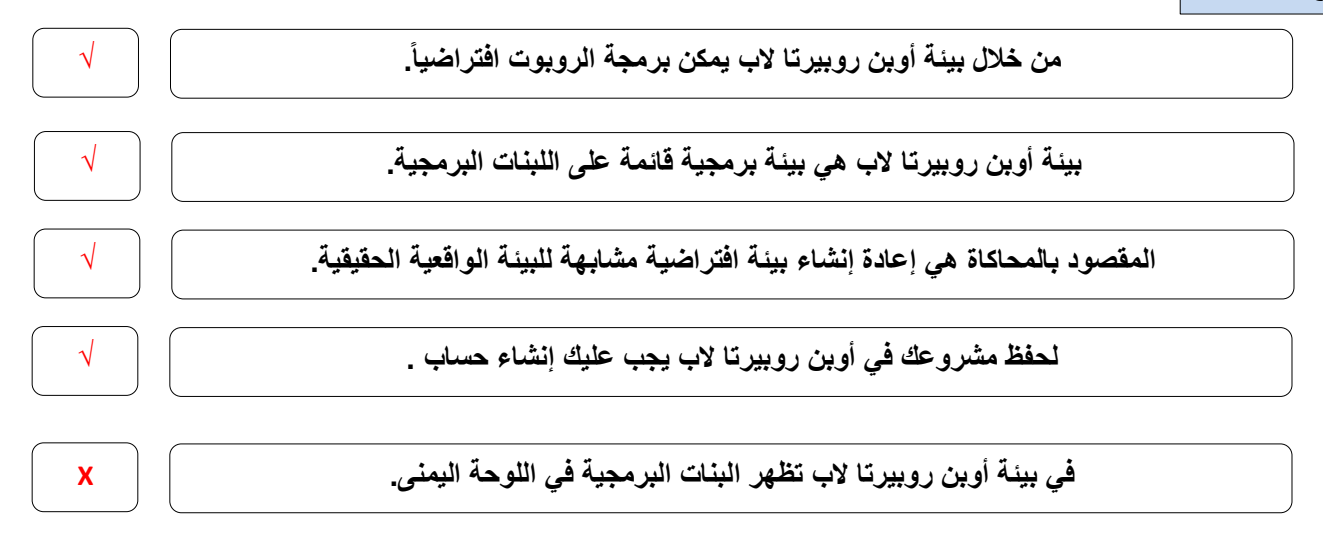

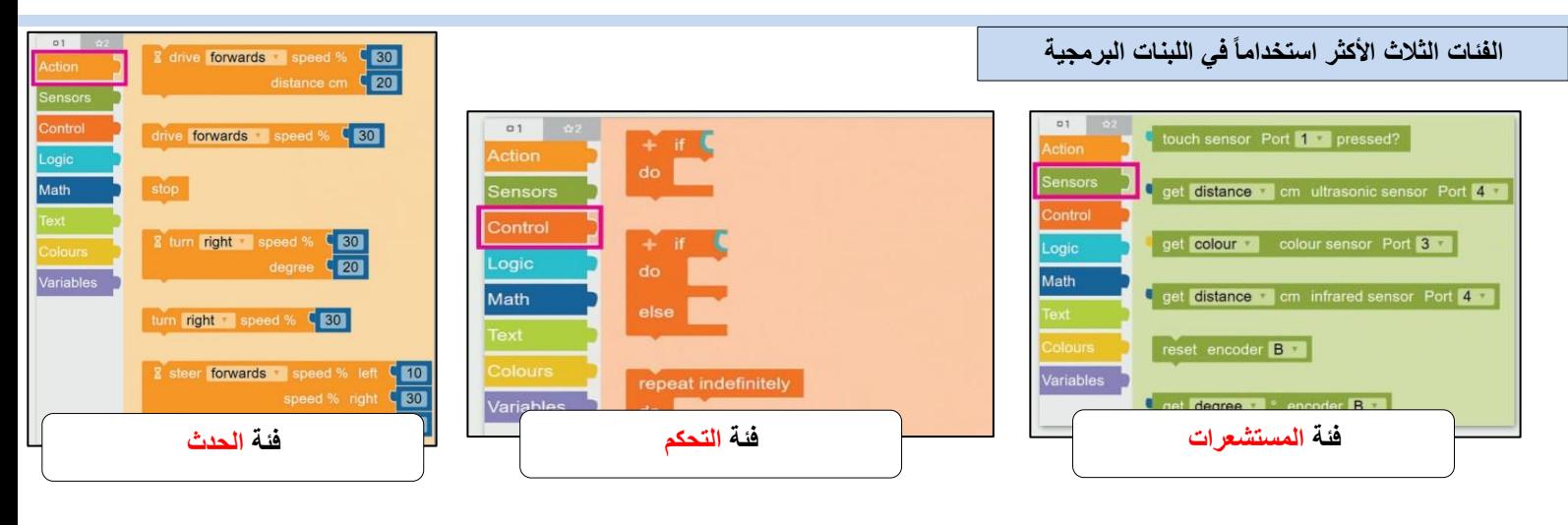

**10**

## **الدرس الثاني / انعطاف الروبوت اليوم/ التاريخ/**

+ start **b** show sensor data

 $\left(1\right)$ 

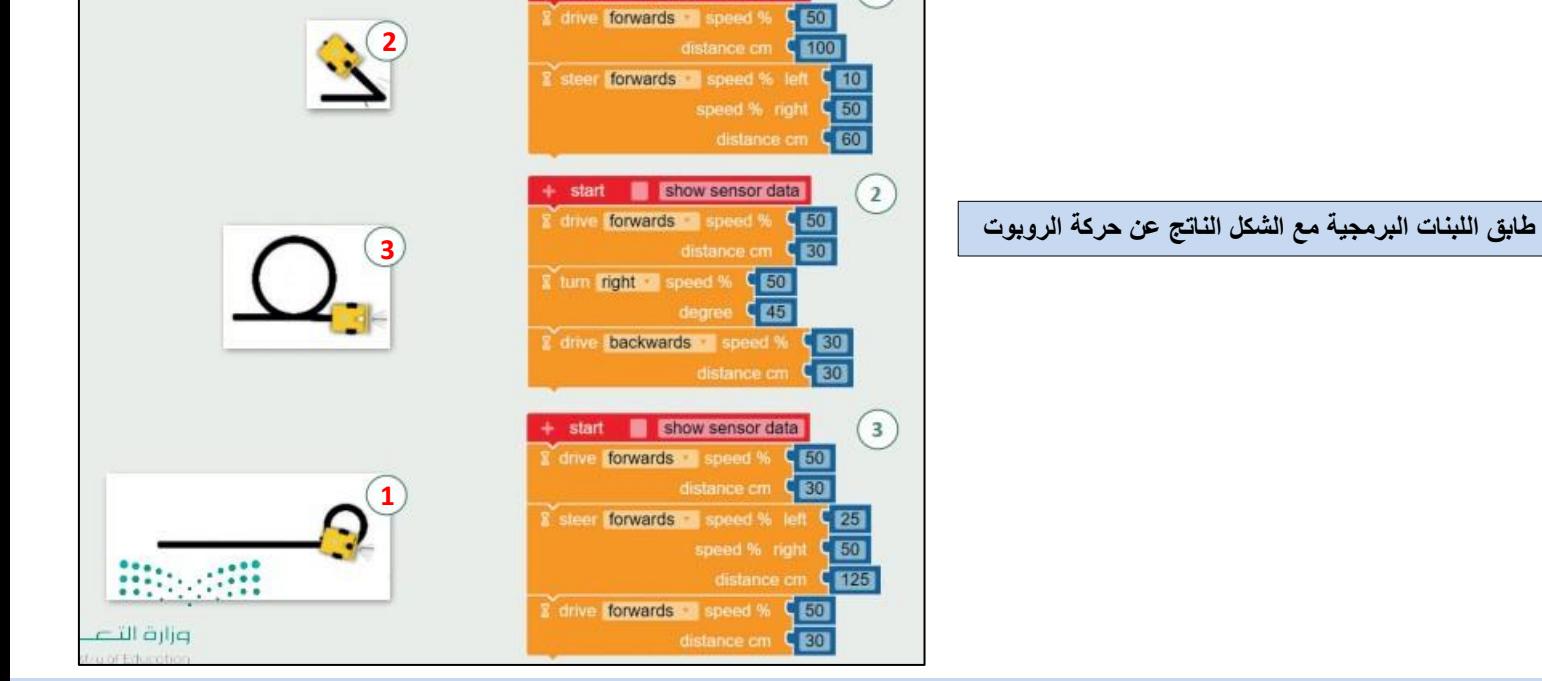

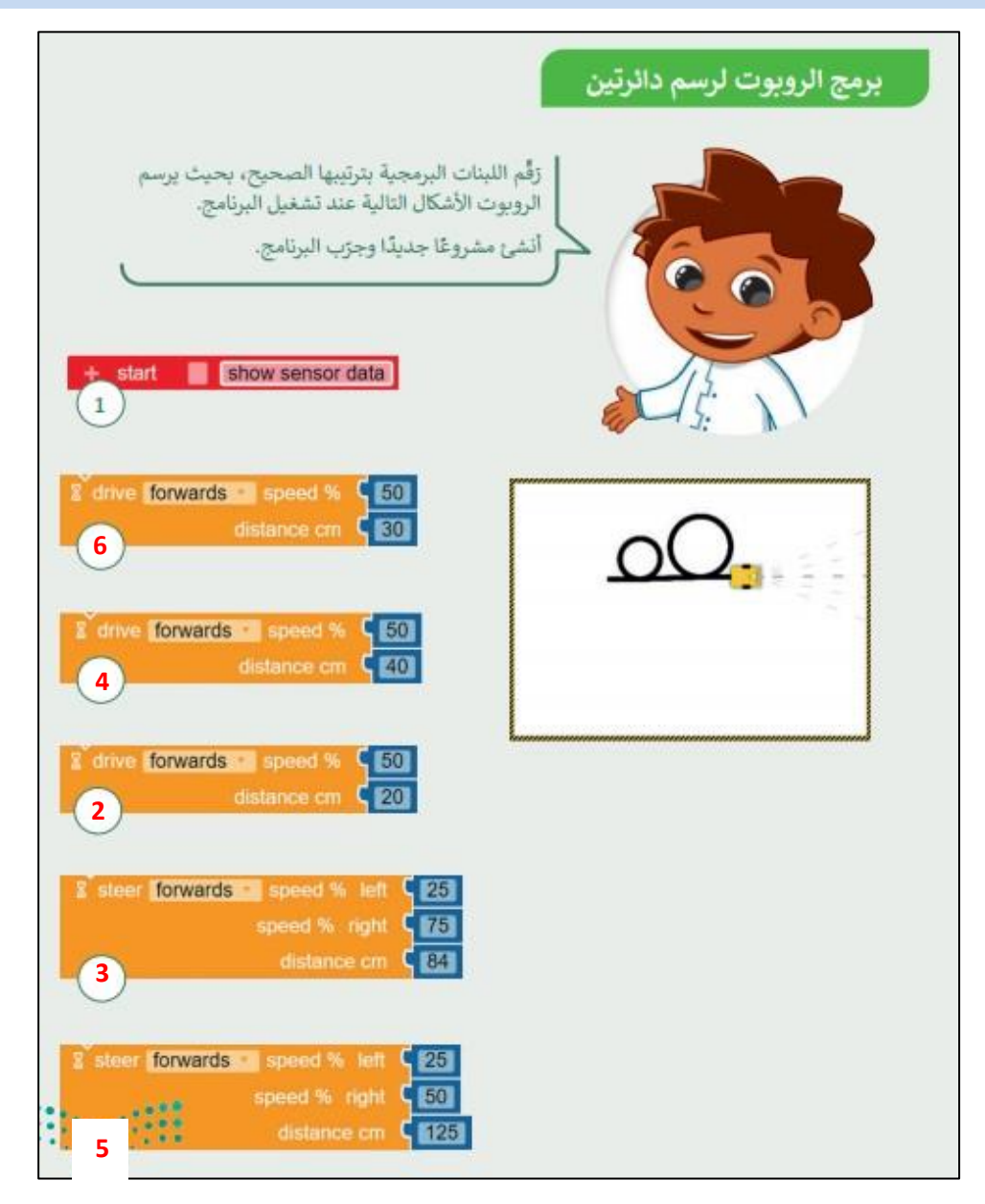

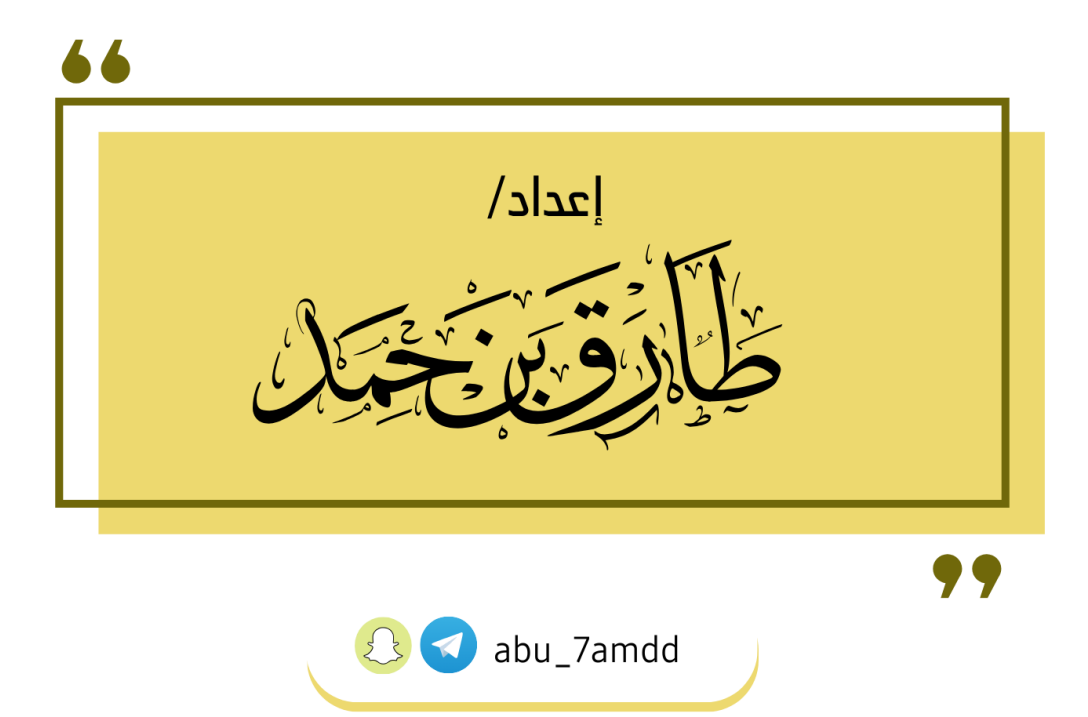